# **glacier\_lengths**

*Release 0.1.2*

**glacier\_lengths contributors**

**May 23, 2022**

# **CONTENTS:**

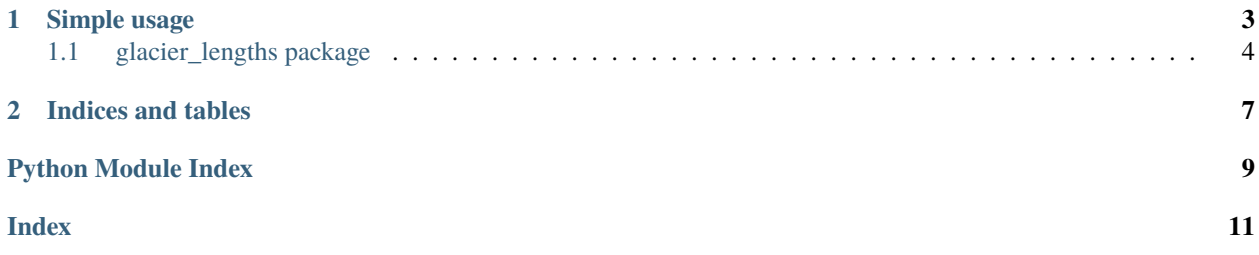

Often when glacier lengths are calculated, only the glacier centerline is considered. This is arguably not a statistically representative measure for the entire front, as it just considers one point on the glacier outline. The *glacier\_lengths* package aims to simplify length calculations along an arbitrary amount of lines buffered around the glacier centerline.

#### **CHAPTER**

## **ONE**

# **SIMPLE USAGE**

```
import geopandas as gpd
import glacier_lengths
from glacier_lengths import examples
# Read the example data
outlines = gpd.read_file(examples.get_example("rhone-outlines")).sort_values("year")
old_outline = outlines.iloc[0]
new\_outline = outlines.ioc[1]centerline = qpd.read_file(examples.get_example("rhone-centerline")).iloc[0]# Generate ~40 buffered lines around the glacier centerline
old_buffered_lines = glacier_lengths.buffer_centerline(centerline.geometry, old_outline.
˓→geometry)
# Cut the newly generated lines to the new_outline
new_buffered_lines = glacier_lengths.cut_centerlines(old_buffered_lines, new_outline.
˓→geometry)
# Measure the lengths of the old and new glacier centerlines.
old_lengths = glacier_lengths.measure_lengths(old_buffered_lines)
new_lengths = glacier_lengths.measure_lengths(new_buffered_lines)
# Print the results.
print(f"""
{odd\_outline['year']}: {odd\_lengths.macan(): .1f} \pm {old\_lengths.setd(): .1f} m
{new\_outline['year']}: {new\_lengths.macan():}.1f}+{new\_lengths.set();}.1f} m
""")
```
prints:

Downloading latest examples... 1928: 10782.8±39.5 m 2020: 9692.0±22.2 m

# <span id="page-7-2"></span><span id="page-7-0"></span>**1.1 glacier\_lengths package**

### **1.1.1 Submodules**

#### <span id="page-7-1"></span>**glacier\_lengths.core module**

Core functions in the glacier\_lengths package.

glacier\_lengths.core.buffer\_centerline(*centerline: shapely.geometry.LineString*, *glacier\_outline: shapely.geometry.MultiPolygon*, *min\_radius: float = 1.0*, *max\_radius: float = 50, buffer\_count: int = 20)* 

Return buffered glacier centerlines (lines parallel to the centerline).

Note that the centerline coordinates should be ordered from glacier start to glacier end.

#### **Parameters**

- **centerline** The glacier centerline.
- glacier\_outline The glacier outline polygon.
- min\_radius The minimum buffer radius in georeferenced units.
- max\_radius The maximum buffer radius in georeferenced units.
- buffer\_count The amount of buffers to create. Will return approximately twice the count (one for each side).

**Returns** Multiple buffered glacier centerlines.

glacier\_lengths.core.cut\_centerlines(*centerlines: Union[shapely.geometry.LineString,*

*shapely.geometry.MultiLineString]*, *cutting\_geometry: Union[shapely.geometry.LineString, shapely.geometry.Polygon, shapely.geometry.MultiPolygon]*, *max\_difference\_fraction: float =* 0.2, warn\_if\_not\_cut:  $bool = True$ )  $\rightarrow$ Union[shapely.geometry.LineString, shapely.geometry.MultiLineString]

Cut glacier centerlines with another geometry.

The other geometry could be a glacier outline or a glacier front line.

#### **Parameters**

- centerlines One or multiple glacier centerlines.
- cutting\_geometry  $A$  supported geometry to cut the centerlines with.
- max\_difference\_fraction The maximum difference of a centerline compared to the longest centerline. This is a filtering step to not include extremely small cut centerlines. A larger value will allow more centerlines to be valid. Defaults to 0.2 (80% of the longest centerline length).
- warn\_if\_not\_cut Issue a warning if any of the centerlines were not cut by the cutting geometry.

**Returns** Cut glacier centerlines.

glacier\_lengths.core.geometry\_to\_line(*geometry*) → Union[shapely.geometry.LineString,

shapely.geometry.MultiLineString]

Try to convert a given geometry to a line.

Parameters geometry - A shapely geometry object.

<span id="page-8-2"></span>**Raises ValueError** – If the geometry is in an unsupported format.

**Returns** A LineString or MultiLineString representing the given geometry.

glacier\_lengths.core.iter\_geom(*geometry*) → Iterable Return an iterable of the geometry.

Use case: If 'geometry' is either a LineString or a MultiLineString. Only MultiLineString can be iterated over normally.

glacier\_lengths.core.measure\_lengths(*centerlines: Union[shapely.geometry.LineString, shapely.geometry.MultiLineString]*) → np.ndarray

Measure the lengths of the given glacier centerlines.

**Parameters** centerlines – One or multiple glacier centerlines.

**Returns** An array of lengths with shape (N,) where N is the amount of centerlines.

#### <span id="page-8-0"></span>**glacier\_lengths.examples module**

Example data auxiliary functions.

```
glacier_lengths.examples.download_examples(overwrite: bool = False) → str
     Download examples from the GitHub repo to a temporary directory.
```
Parameters overwrite – Overwrite the files even though they exist?

**Raises** ValueError – If the data could not be fetched from the GitHub repo.

**Returns** A filepath to the temporary directory.

glacier\_lengths.examples.get\_example(*name: str*)

Retrieve the path to an example file.

Files will be downloaded from GitHub if they cannot be found.

**Returns** An absolute filepath to the given example.

#### <span id="page-8-1"></span>**glacier\_lengths.plotting module**

Auxiliary plotting functions.

glacier\_lengths.plotting.plot\_centerlines(*centerlines: Union[shapely.geometry.LineString,*

*shapely.geometry.MultiLineString]*, *glacier\_outline: Optional[Union[shapely.geometry.Polygon, shapely.geometry.MultiPolygon]] = None*, *plt\_ax: Optional[plt.Axes] = None*, *centerline\_kwargs: dict[str, Any]*  $= None$ , *outline* kwargs: dict[str, Any]  $= None$   $\rightarrow$  None

Plot glacier centerlines.

*plt.show()* or similar has to be run to display the figure.

#### **Parameters**

- centerlines One or multiple glacier centrelines.
- glacier\_outline Optional. Glacier outline to give the centerlines context.
- plt\_ax Optional. A matplotlib axis to draw on. Defaults to the current axis.
- centerline\_kwargs Optional. Keyword arguments to supply the centerline matplotlib plot() call.

• outline\_kwargs – Optional. Keyword arguments to supply the outline matplotlib plot() call.

```
glacier_lengths.plotting.plot_length_change(dates: list[Union[datetime, float]], lengths:
                                                    list[np.ndarray], plt_ax: Optional[plt.Axes] = None) →
```
None

Plot length change as boxplots with associated errors.

len(dates) have to be equal to len(lengths)

**Parameters**

- dates The dates of the length measurements.
- lengths A list of length measurements (one array per date).
- plt\_ax Optional. A matplotlib axis to draw on. Defaults to the current axis.

#### <span id="page-9-0"></span>**1.1.2 Module contents**

Tools to statistically measure glacier lengths.

## **CHAPTER**

**TWO**

# **INDICES AND TABLES**

- <span id="page-10-0"></span>• genindex
- modindex
- search

# **PYTHON MODULE INDEX**

<span id="page-12-0"></span>g

glacier\_lengths, [6](#page-9-0) glacier\_lengths.core, [4](#page-7-1) glacier\_lengths.examples, [5](#page-8-0) glacier\_lengths.plotting, [5](#page-8-1)

## **INDEX**

## <span id="page-14-0"></span>B

```
buffer_centerline() (in module
      glacier_lengths.core), 4
```
# C

cut\_centerlines() (*in module glacier\_lengths.core*), [4](#page-7-2)

# D

download\_examples() (*in module glacier\_lengths.examples*), [5](#page-8-2)

# G

```
geometry_to_line() (in module glacier_lengths.core),
        4
get_example() (in module glacier_lengths.examples), 5
glacier_lengths
    module, 6
glacier_lengths.core
    module, 4
glacier_lengths.examples
    module, 5
glacier_lengths.plotting
    module, 5
```
## I

iter\_geom() (*in module glacier\_lengths.core*), [5](#page-8-2)

## M

measure\_lengths() (*in module glacier\_lengths.core*), [5](#page-8-2) module glacier\_lengths, [6](#page-9-1) glacier\_lengths.core, [4](#page-7-2) glacier\_lengths.examples, [5](#page-8-2) glacier\_lengths.plotting, [5](#page-8-2)

## P

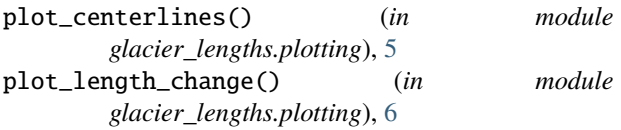